# CS162 Operating Systems and Systems Programming Lecture 23

Network Communication
Abstractions /
Remote Procedure Call

November 20, 2006
Prof. John Kubiatowicz
http://inst.eecs.berkeley.edu/~cs162

## Review: TCP Windows and Sequence Numbers

- TCP provides a stream abstraction:
  - Reliable byte stream between two processes on different machines over Internet (read, write, flush)
  - Input is an unbounded stream of bytes
  - Output is identical stream of bytes (same order)

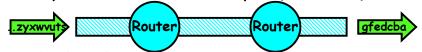

· Sender has three regions:

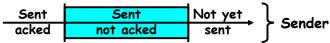

- Window (colored region) adjusted by sender
- · Receiver has three regions:

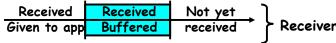

Maximum size of window advertised to sender at setup

#### Review: Reliable Networking

- · Layering: building complex services from simpler ones
- Datagram: an independent, self-contained network message whose arrival, arrival time, and content are not guaranteed
- · Performance metrics
  - Overhead: CPU time to put packet on wire
  - Throughput: Maximum number of bytes per second
  - Latency: time until first bit of packet arrives at receiver
- · Arbitrary Sized messages:
  - Fragment into multiple packets; reassemble at destination
- · Ordered messages:
  - Use sequence numbers and reorder at destination
- · Reliable messages:
  - Use Acknowledgements
  - Want a window larger than 1 in order to increase throughput

11/20/06 Kubiatowicz CS162 @UCB Fall 2006

Lec 23.2

#### Review: Congestion Avoidance

- Two issues
  - Choose appropriate message timeout value
    - » Too long—wastes time if message lost
    - » Too short-retransmit even though ack will arrive shortly
  - Choose appropriate sender's window
    - » Try to match the rate of sending packets with the rate that the slowest link can accommodate
    - » Max is receiver's advertised window size
- TCP solution: "slow start" (start sending slowly)
  - Measure/estimate Round-Trip Time
  - Use adaptive algorithm to fill network (compute win size)
    - » Basic technique: slowly increase size of window until acknowledgements start being delayed/lost
  - Set window size to one packet
  - If no timeout, slowly increase window size (throughput)
    » 1 packet per ACK, up to receiver's advertised buffer size
  - Timeout ⇒ congestion, so cut window size in half
  - "Additive Increase, Multiplicative Decrease"

11/20/06 Kubiatowicz C5162 @UCB Fall 2006 Lec 23.3 11/20/06 Kubiatowicz C5162 @UCB Fall 2006 Lec 23.4

#### Goals for Today

- · Messages
  - Send/receive
  - One vs. two-way communication
- Distributed Decision Making
  - Two-phase commit/Byzantine Commit
- · Remote Procedure Call

Note: Some slides and/or pictures in the following are adapted from slides ©2005 Silberschatz, Galvin, and Gagne. Many slides generated from my lecture notes by Kubiatowicz.

11/20/06 Kubiatowicz CS162 @UCB Fall 2006

# Socket Setup (Con't)

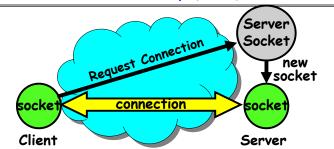

- Things to remember:
  - Connection requires 5 values: [ Src Addr, Src Port, Dst Addr, Dst Port, Protocol ]
  - Often, Src Port "randomly" assigned
    - » Done by OS during client socket setup
  - Dst Port often "well known"
    - » 80 (web), 443 (secure web), 25 (sendmail), etc
    - » Well-known ports from 0—1023

#### Use of TCP: Sockets

- · Socket: an abstraction of a network I/O gueue
  - Embodies one side of a communication channel
    - » Same interface regardless of location of other end
    - » Could be local machine (called "UNIX socket") or remote machine (called "network socket")
  - First introduced in 4.2 BSD UNIX: big innovation at time
- » Now most operating systems provide some notion of socket · Using Sockets for Client-Server (C/C++ interface):
- On server: set up "server-socket"
  - » Create socket, Bind to protocol (TCP), local address, port
  - » call listen(): tells server socket to accept incoming requests
  - » Perform multiple accept() calls on socket to accept incoming connection request
  - » Each successful accept() returns a new socket for a new connection; can pass this off to handler thread
  - On client:
    - » Create socket, Bind to protocol (TCP), remote address, port

Lec 23.6

- » Perform connect() on socket to make connection
- » If connect() successful, have socket connected to server

11/20/06 Kubiatowicz CS162 @UCB Fall 2006

#### Socket Example (Java)

```
server:
        //Makes socket, binds addr/port, calls listen()
        ServerSocket sock = new ServerSocket(6013);
        while(true) {
           Socket client = sock.accept();
          PrintWriter pout = new
             PrintWriter(client.getOutputStream(),true);
          pout.println("Here is data sent to client!");
          client.close();
  client:
        // Makes socket, binds addr/port, calls connect()
        Socket sock = new Socket(^{169.229.60.38}, 6018);
        BufferedReader bin =
          new BufferedReader(
             new InputStreamReader(sock.getInputStream));
        String line:
        while ((line = bin.readLine())!=null)
           System.out.println(line);
        sock.close();
11/20/06
                   Kubiatowicz CS162 @UCB Fall 2006
                                                    Lec 23.8
```

# **Distributed Applications**

- · How do you actually program a distributed application?
  - Need to synchronize multiple threads, running on different machines
    - » No shared memory, so cannot use test&set

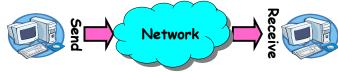

- One Abstraction: send/receive messages
  - » Already atomic: no receiver gets portion of a message and two receivers cannot get same message
- · Interface:
  - Mailbox (mbox): temporary holding area for messages
    - » Includes both destination location and queue
  - Send (message, mbox)
    - » Send message to remote mailbox identified by mbox
  - Receive (buffer, mbox)
    - » Wait until mbox has message, copy into buffer, and return
- » If threads sleeping on this mbox, wake up one of them Kubiatowicz CS162 ©UCB Fall 2006 Lec 2 11/20/06

## Using Messages: Send/Receive behavior

- · When should send (message, mbox) return?
  - When receiver gets message? (i.e. ack received)
  - When message is safely buffered on destination?
  - Right away, if message is buffered on source node?
- · Actually two questions here:
  - When can the sender be sure that receive actually received the message?
  - When can sender reuse the memory containing message?
- · Mailbox provides 1-way communication from T1→T2
  - T1→buffer→T2
  - Very similar to producer/consumer
    - » Send = V, Receive = P
    - » However, can't tell if sender/receiver is local or not!

11/20/06 Kubiatowicz CS162 @UCB Fall 2006 Lec 23.10

## Messaging for Producer-Consumer Style

· Using send/receive for producer-consumer style:

```
Producer:
  int msq1[1000];
                             Send
  while(1) {
                           Messaae
    prepare message;
    send(msg1,mbox);
Consumer:
  int buffer[1000];
  while(1) {
                                 Receive
    receive (buffer, mbox);
                                Messaae
    process message;
```

- · No need for producer/consumer to keep track of space in mailbox: handled by send/receive
  - One of the roles of the window in TCP: window is size of buffer on far end
  - Restricts sender to forward only what will fit in buffer

# Messaging for Request/Response communication

- · What about two-way communication?
  - Request/Response
    - » Read a file stored on a remote machine
    - » Request a web page from a remote web server
  - Also called: client-server
    - » Client ≡ requester, Server ≡ responder
    - » Server provides "service" (file storage) to the client
- · Example: File service

```
Request
       Client: (requesting the file)
                                                   File
         char response[1000];
         send("read rutabaga", server mbox);
         receive (response, client mbox);
                                                    Get
                                                  Response
       Server: (responding with the file)
         char command[1000], answer[1000];
                                               Receive
         receive(command, server mbox);
                                               Request
         decode command;
         read file into answer;
                                               Send
         send(answer, client mbox);
                   Kubiatowicz CS162 @UCB Fall 2006
11/20/06
                                                        23,12
                                              Response
```

#### Administrivia

- · Anonymous Comments
  - Great, but...
  - If you want us to do something, may need to be more explicit/send one of us email non-anonymously.
- · Projects:
  - Project 4 design document due November 28th
  - No sections this Thursday (obviously), but TAs will be using their office hours for project-related information
- · Testing Lecture
  - This Wednesday (11/22)
- MIDTERM II: Dec 4<sup>th</sup>
  - » All material from last midterm and up to Wednesday 11/29
  - » Lectures #13 26
- Final Exam
  - » Sat Dec 16th, 8:00am-11:00am, Bechtel Auditorium
  - » All Material
- Final Topics: Any suggestions?
  - Please send them to me...

11/20/06 Kubiatowicz CS162 @UCB Fall 2006 Lec 23.13

# · General's paradox:

- Constraints of problem:
  - » Two generals, on separate mountains
  - » Can only communicate via messengers
  - » Messengers can be captured
- Problem: need to coordinate attack
  - » If they attack at different times, they all die
  - » If they attack at same time, they win
- Named after Custer, who died at Little Big Horn because he arrived a couple of days too early

General's Paradox

- · Can messages over an unreliable network be used to quarantee two entities do something simultaneously?
  - Remarkably, "no", even if all messages get through

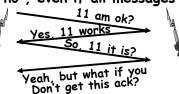

-No way to be sure last message gets through!

Lec 23.14

Lec 23,16

#### Two-Phase Commit

- · Since we can't solve the General's Paradox (i.e. simultaneous action), let's solve a related problem
  - Distributed transaction: Two machines agree to do something, or not do it, atomically
- · Two-Phase Commit protocol does this
  - Use a persistent, stable log on each machine to keep track of whether commit has happened
    - » If a machine crashes, when it wakes up it first checks its log to recover state of world at time of crash
  - Prepare Phase:
    - » The global coordinator requests that all participants will promise to commit or rollback the transaction
    - » Participants record promise in log, then acknowledge
  - » If anyone votes to abort, coordinator writes "Abort" in its log and tells everyone to abort; each records "Abort" in log - Commit Phase:
  - » After all participants respond that they are prepared, then the coordinator writes "Commit" to its log
    - » Then asks all nodes to commit; they respond with ack » After receive acks, coordinator writes "Got Commit" to log
  - Log can be used to complete this process such that all machines either commit or don't commit

## Two phase commit example

- · Simple Example: A=WellsFargo Bank, B=Bank of America
  - Phase 1: Prepare Phase » A writes "Begin transaction" to log
    - $A \rightarrow B$ : OK to transfer funds to me?
    - » Not enough funds:
    - B-A: transaction aborted; A writes "Abort" to log
    - » Enough funds:
    - B: Write new account balance & promise to commit to log  $B \rightarrow A$ : OK. I can commit
  - Phase 2: A can decide for both whether they will commit
    - » A: write new account balance to log
    - » Write "Commit" to log
    - » Send message to B that commit occurred; wait for ack
- » Write "Got Commit" to log What if B crashes at beginning?
  - Wakes up, does nothing; A will timeout, abort and retry
- · What if A crashes at beginning of phase 2?
  - Wakes up, sees that there is a transaction in progress; sends "Abort" to B
- · What if B crashes at beginning of phase 2?
  - B comes back up, looks at log; when A sends it "Commit" message, it will say, "oh, ok, commit"

    Kubiatowicz C5162 ©UCB Fall 2006

11/20/06

# Distributed Decision Making Discussion

· Why is distributed decision making desirable?

- Fault Tolerance!

 A group of machines can come to a decision even if one or more of them fail during the process

» Simple failure mode called "failstop" (different modes later)

- After decision made, result recorded in multiple places
   Undesirable feature of Two-Phase Commit: Blocking
  - One machine can be stalled until another site recovers:

» Site B writes "prepared to commit" record to its log, sends a "yes" vote to the coordinator (site A) and crashes

» Site A crashes

» Site B wakes up, check its log, and realizes that it has voted "yes" on the update. It sends a message to site A asking what happened. At this point, B cannot decide to abort, because update may have committed

» B is blocked until A comes back

- A blocked site holds resources (locks on updated items, pages pinned in memory, etc) until learns fate of update

· Alternative: There are alternatives such as "Three Phase Commit" which don't have this blocking problem

· What happens if one or more of the nodes is malicious?

- Malicious: attempting to compromise the decision making 11/20/06 Kubiatowicz CS162 ©UCB Fall 2006 Lec 23.17

Byzantine General's Problem

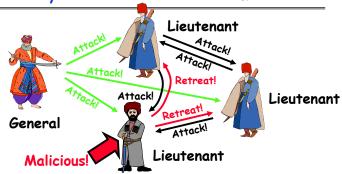

· Byazantine General's Problem (n players):

- One General

- n-1 Lieutenants

- Some number of these (f) can be insane or malicious
- The commanding general must send an order to his n-1 lieutenants such that:

- IC1: All loyal lieutenants obey the same order

- IC2: If the commanding general is loyal, then all loyal

lieutenants obey the order he sends 11/20/06 Kubiatowicz CS162 @UCB Fall 2006

Lec 23.18

# Byzantine General's Problem (con't)

· Impossibility Results:

11/20/06

- Cannot solve Byzantine General's Problem with n=3 because one malicious player can mess up things

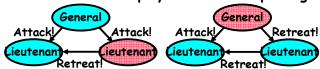

- With f faults, need n > 3f to solve problem

· Various algorithms exist to solve problem

- Original algorithm has #messages exponential in n

- Newer algorithms have message complexity  $O(n^2)$ » One from MIT, for instance (Castro and Liskov, 1999)

· Use of BFT (Byzantine Fault Tolerance) algorithm

- Allow multiple machines to make a coordinated decision even if some subset of them (< n/3 ) are malicious

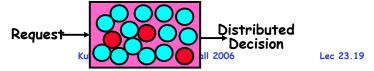

#### Remote Procedure Call

· Raw messaging is a bit too low-level for programming

- Must wrap up information into message at source

- Must decide what to do with message at destination

- May need to sit and wait for multiple messages to arrive

· Better option: Remote Procedure Call (RPC)

- Calls a procedure on a remote machine

- Client calls:

remoteFileSystem→Read("rutabaga");

- Translated automatically into call on server: fileSys→Read("rutabaga");

· Implementation:

Request-response message passing (under covers!)

- "Stub" provides glue on client/server

» Client stub is responsible for "marshalling" arguments and "unmarshalling" the return values

» Server-side stub is responsible for "unmarshalling" arguments and "marshalling" the return values.

Marshalling involves (depending on system)

- Converting values to a canonical form, serializing objects, copying arguments passed by reference, etc.

1/20/06 Rubiatowicz C5162 @UCB Fall 2006 Lec 23.2

#### RPC Information Flow

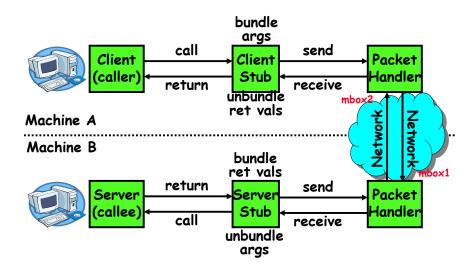

11/20/06 Kubiatowicz CS162 @UCB Fall 2006 Lec 23.21

## RPC Details (continued)

· How does client know which mbox to send to?

- Need to translate name of remote service into network endpoint (Remote machine, port, possibly other info)
- Binding: the process of converting a user-visible name into a network endpoint
  - » This is another word for "naming" at network level
  - » Static: fixed at compile time
- » Dynamic: performed at runtime

Dynamic Binding

- Most RPC systems use dynamic binding via name service » Name service provides dynmaic translation of service—mbox
- Why dynamic binding?
  - » Access control: check who is permitted to access service
  - » Fail-over: If server fails, use a different one
- · What if there are multiple servers?
  - Could give flexibility at binding time
    - » Choose unloaded server for each new client
  - Could provide same mbox (router level redirect)
    - » Choose unloaded server for each new request
    - » Only works if no state carried from one call to next
- What if multiple clients?
  - Pass pointer to client-specific return mbox in request

#### RPC Details

- · Equivalence with regular procedure call
  - Parameters ⇔ Request Message
  - Result ⇔ Reply message
  - Name of Procedure: Passed in request message
  - Return Address: mbox2 (client return mail box)
- · Stub generator: Compiler that generates stubs
  - Input: interface definitions in an "interface definition language (IDL)"
    - » Contains, among other things, types of arguments/return
  - Output: stub code in the appropriate source language
    - » Code for client to pack message, send it off, wait for result, unpack result and return to caller
    - » Code for server to unpack message, call procedure, pack results, send them off
- Cross-platform issues:
  - What if client/server machines are different architectures or in different languages?
    - » Convert everything to/from some canonical form
    - » Tag every item with an indication of how it is encoded (avoids unnecessary conversions).

11/20/06 Kubiatowicz CS162 @UCB Fall 2006 Lec 23.22

#### Problems with RPC

- Non-Atomic failures
  - Different failure modes in distributed system than on a single machine
  - Consider many different types of failures
    - » User-level bug causes address space to crash
    - » Machine failure, kernel bug causes all processes on same machine to fail
    - » Some machine is compromised by malicious party
  - Before RPC: whole system would crash/die
  - After RPC: One machine crashes/compromised while others keep working
  - Can easily result in inconsistent view of the world
    - » Did my cached data get written back or not?
    - » Did server do what I requested or not?
  - Answer? Distributed transactions/Byzantine Commit
- Performance
  - Cost of Procedure call « same-machine RPC « network RPC
  - Means programmers must be aware that RPC is not free
    - » Caching can help, but may make failure handling complex

## Cross-Domain Communication/Location Transparency

- · How do address spaces communicate with one another?
  - Shared Memory with Semaphores, monitors, etc...
  - File System
  - Pipes (1-way communication)
  - "Remote" procedure call (2-way communication)
- · RPC's can be used to communicate between address spaces on different machines or the same machine
  - Services can be run wherever it's most appropriate
  - Access to local and remote services looks the same
- Examples of modern RPC systems:
  - CORBA (Common Object Request Broker Architecture)
  - DCOM (Distributed COM)
  - RMI (Java Remote Method Invocation)

11/20/06

Kubiatowicz CS162 @UCB Fall 2006

Lec 23.25

#### Conclusion

- TCP: Reliable byte stream between two processes on different machines over Internet (read, write, flush)
  - Uses window-based acknowledgement protocol
  - Congestion-avoidance dynamically adapts sender window to account for congestion in network
- · Two-phase commit: distributed decision making
  - First, make sure everyone guarantees that they will commit if asked (prepare)
  - Next, ask everyone to commit
- Byzantine General's Problem: distributed decision making with malicious failures
  - One general, n-1 lieutenants: some number of them may be malicious (often "f" of them)
  - All non-malicious lieutenants must come to same decision
  - If general not malicious, lieutenants must follow general
  - Only solvable if n ≥ 3f+1
- Remote Procedure Call (RPC): Call procedure on remote machine
  - Provides same interface as procedure
  - Automatic packing and unpacking of arguments without user programming (in stub)

#### Microkernel operating systems

- · Example: split kernel into application-level servers.
  - File system looks remote, even though on same machine

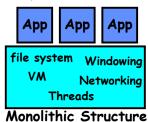

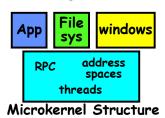

- · Why split the OS into separate domains?
  - Fault isolation: bugs are more isolated (build a firewall)
  - Enforces modularity: allows incremental upgrades of pieces of software (client or server)
  - Location transparent: service can be local or remote
    - » For example in the X windowing system: Each X client can be on a separate machine from X server; Neither has to run on the machine with the frame buffer.

11/20/06 Kubiatowicz CS162 @UCB Fall 2006 Lec 23.26

11/20/06 Kubiatowicz CS162 @UCB Fall 2006 Lec 23.27